How To Start [Cron](http://docs.manualget.ru/dl.php?q=How To Start Cron In Unix) In Unix >[>>>CLICK](http://docs.manualget.ru/dl.php?q=How To Start Cron In Unix) HERE<<<

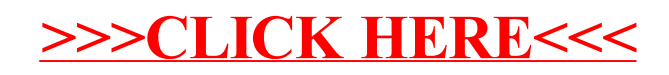